Proyecto Final **Ingeniería** Eléctrica

# CARACTERIZACIÓN DE TINTAS CONDUCTORAS, SEMICONDUCTORAS Y DIELÉCTRICAS, UTILIZADAS EN CIRCUITOS ELÉCTRICOS IMPRESOS.

# 1. RESUMEN

El presente trabajo tiene como finalidad determinar las características eléctricas de impresos con tintas conductoras, semiconductoras y dieléctricos a partir de una caracterización topográfica o morfológica de la superficie impresa, utilizando la técnica denominada tomografía de coherencia óptica en el dominio de la frecuencia (OCT-FD por sus siglas en ingles), que se basa en la interferometría de baja coherencia.

# 2. INTRODUCCIÓN

A nivel mundial se verifica un crecimiento constante en el desarrollo y nuevas aplicaciones de tintas con características conductoras, que permiten producir componentes eléctricos y electrónicos por técnicas de impresión a bajo costo, descartables y no contaminantes (como antenas, diodos, transistores, sensores y celdas solares) [1]. La industria gráfica local detectó esta tendencia y una importante oportunidad en la introducción de este tipo de tecnología para ampliar su gama de servicios) [2]. El desarrollo de estas tintas y la producción de estos componentes permite expandir el área de aplicaciones de la industria gráfica. A modo de ejemplo podemos citar el desarrollo de piezas impresas que ofrezcan nuevos medios visuales (tintas luminosas), elementos impresos funcionales que permitan brindar información de un producto por medio de radio frecuencia, iluminar un área determinada, detectar la presencia de gases o el porcentaje de humedad presente en el soporte.

Hay en la actualidad una gran cantidad de empresas extranjeras que producen tintas utilizadas para este fin, con distintas características. Entre las más importantes podemos destacar a Dupont, Haereus, ECM, Intrinsiq CI, Orgacon y Novacentrix. Algunas de ellas se han orientado en la formulación de nuevas tintas a base de materiales más económicos que los metales, con propiedades adicionales y mejor conductividad.

Para el desarrollo de estas tintas, se requiere del trabajo conjunto de especialistas en distintas áreas. Entre ellos, químicos orgánicos que puedan formular el material base (con características conductivas), especialistas en tintas para la incorporación del material base, especialistas en la formulación del vehículo con las propiedades reológicas y de tensión superficial adecuadas, especialistas en impresión que puedan testear la aplicación de estas tintas y especialistas en dispositivos eléctricos, para el diseño y testeo de los impresos [8]. En nuestro país hay un conjunto de instituciones entre las que se encuentra la Fundación Gutenberg, Instituto Nacional de Tecnología Industrial (INTI) Electrónica, la Fundación Argentina de Nanotecnología, varios grupos de investigación en distintas universidades del país (UTN y UBA entre otras) y varias empresas nacionales que tienen líneas de trabajo orientadas al desarrollo de nuevas

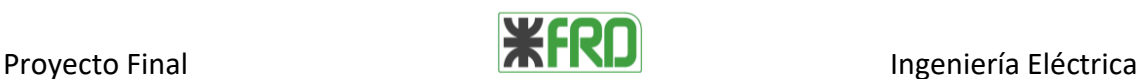

tintas conductoras y su implementación para nuevos productos y aplicaciones. Dentro de este marco este trabajo es parte de un Proyecto de Desarrollo Tecnológico y Social (PDTS) aprobado e incorporado al banco de proyectos del Ministerio de Ciencia y Tecnología (MINCyT), identificado "PDTS N°77", financiado por el Centro de Investigación en Nanomateriales y Nanotecnología (CINN) y el Consejo Nacional de Investigaciones Científicas y Técnicas (CONICET), que surge en un trabajo de colaboración entre el área de investigación y desarrollo de la Fundación Gutenberg y el Laboratorio de Optoelectrónica y Metrología Aplicada de la FRD-UTN. Este proyecto tiene como objetivo central aplicar técnicas eléctricas para medición de conductividad y ópticas para obtención de topografía y tomografía, buscando caracterizar el uso de distintos materiales para tintas y soportes en el proceso gráfico.

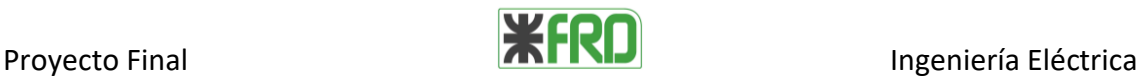

# 3. OBJETIVO

Determinar características topográficas del impreso para el desarrollo de estándares en el testeo del proceso de impresión.

En la búsqueda de este objetivo central se proponen los siguientes objetivos secundarios:

- Analizar la factibilidad en el uso de la tomografía óptica coherente para la determinación de la topografía y tomografía de las tintas impresas en distintos sustratos.
- Desarrollar un equipo que permita realizar este tipo de mediciones in situ.

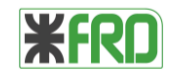

# 4. MEDICIÓN TOPOGRÁFICA

La forma topográfica de la impresión

### INTRODUCCIÓN A OCT

La tomografía óptica coherente (OCT por sus siglas en inglés) es una técnica óptica interferométrica no destructiva, que utiliza una fuente de luz de gran ancho espectral que se enfoca sobre un punto de la muestra para determinar la distancia (rigurosamente la diferencia de camino óptico definida como el producto de la distancia por el índice de refracción del medio) entre este punto y una superficie de referencia. El punto puede ser superficial o en una interfase interior de la muestra (transparente o semitransparente), permitiendo realizar topografías y/o tomografías en distintos materiales. El interferómetro de Michelson (figura1), es el esquema experimental tradicional para esta técnica, en el cual un haz de luz se divide en dos ramas, una de referencia y la otra de muestra. La superposición de la luz reflejada en la muestra y en la referencia genera una señal de interferencia que nos da información de la diferencia de camino óptico entre las diferentes ramas. A partir de esta información es posible obtener la distancia mencionada [3].

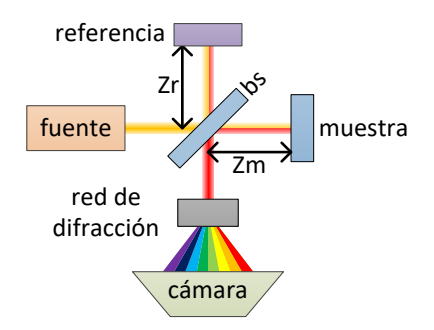

**Figura1**. Esquema interferométrico tipo Michelson en el dominio de la frecuencia. El haz nace de la fuente y a través del divisor de haz (bs) surgen dos caminos (rama de referencia y rama de muestra). Las reflexiones producidas en la referencia (espejo) y muestra, se combinan e ingresan a la red de difracción, en donde cada longitud de onda (colores) es separada angularmente y detectada por una cámara. Esta técnica permite determinar la diferencia de distancia recorrida por cada rama (Zr-Zm).

#### FUNDAMENTOS TEÓRICOS

Para el estudio definimos los modelos teóricos utilizados en el análisis.

### *MODELO TEÓRICO DEL HAZ LASER EMITIDO POR LA FUENTE*

La técnica OCT requiere una fuente de luz con un ancho espectral grande, emisión simultánea de muchas longitudes de onda (colores), esto define la resolución espacial

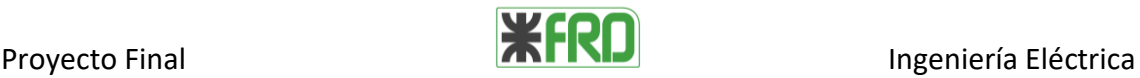

axial, una característica clave en el tipo de mediciones que proponemos en este trabajo. Para el desarrollo de este proyecto vamos a considerar que la irradiancia del campo eléctrico del haz emitido por la fuente de luz tiene la forma:

$$
I_i(z) = \left\langle \left( E(x, y, z, k, t) \right)^2 \right\rangle = I_0. \iiint S_1(k). S_2(x, y, z). e^{j(kz + \varphi)} dx dy dk
$$
 [4. 1]

Donde:

 $I_i(x, y, z, k)$  irradiancia  $\left[\frac{J}{m^2}\right]$  $\frac{J}{m^2s}$ 

x, y, z son las coordenadas espaciales  $[m]$  (ver figura2)

 $k$  es el número de onda  $\left[\frac{1}{n}\right]$  $\frac{1}{m}$ ,  $k = \frac{2\pi}{\lambda}$  $\frac{dn}{\lambda}$ ,  $\lambda$  es longitud de onda  $[m]$ 

 $E(x, y, z, k, t)$  intensidad de campo eléctrico  $\left\lceil \frac{N}{C} \right\rceil$  $\frac{N}{C}$ 

t es la variable temporal del sistema  $[s]$ 

I<sub>0</sub> irradiancia constante  $\left[\frac{J}{m^2}\right]$  $\frac{J}{m^2s}$ 

 $S_1(k)$  distribución espectral del láser o modos longitudinales [  $ad$  ]

 $S_2(x,y,z)$  modos transversales del haz (lo suponemos) [  $ad$  ]  $e^{j(kz+\varphi)}$ 

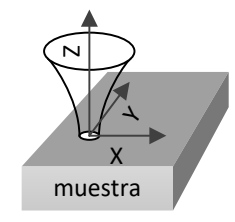

**Figura2**. Esquema indicando la propagación del haz de luz sobre la muestra. El eje óptico del haz se encuentra en la dirección de z mientras que la muestra se encuentra perpendicular a la dirección de propagación (plano xy).

### *DISTRIBUCIÓN ESPECTRAL DEL LÁSER (S1)*

Para los cálculos teóricos se supone sobre el láser una distribución espectral gaussiana, en nuestro caso, centrado en una longitud de onda de 830 nm y con un ancho espectral de 180 nm. En general para nuestro sistema experimental este ancho está limitado por el sistema de detección. Esto implica que:

$$
S_1(k) = e^{\frac{-(k-k_0)^2}{\Delta k^2}}
$$
 [4.2]

Donde:

 $k$  es el número de onda  $\left[\frac{1}{m}\right]$  $\frac{1}{m}$ ,  $k = \frac{2\pi}{\lambda}$  $\frac{2\pi}{\lambda}$ ,  $\lambda$  es longitud de onda  $[m]$ 

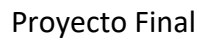

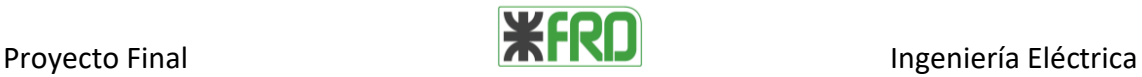

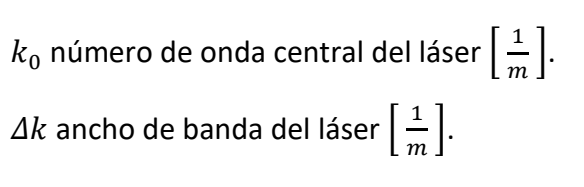

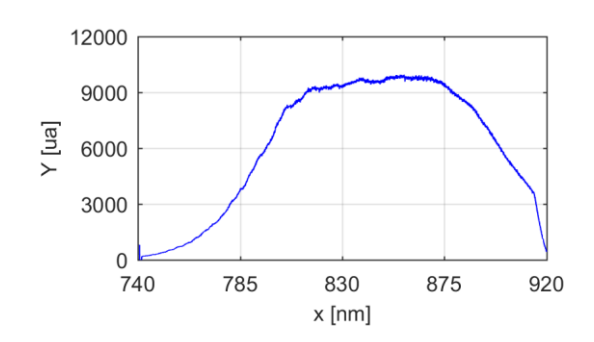

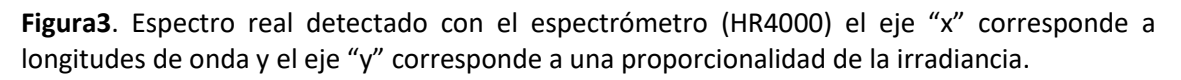

#### *MODO TRANSVERSAL (S2)*

Para el modo transversal asumimos que nuestra fuente emite un haz gaussiano circular, que la dirección de propagación del haz esta en el eje z y que se encuentra definido en todo el plano xy como:

$$
S_2(x,y) = e^{-\frac{-(x-x_1)^2 - (y-y_1)^2}{\omega^2}}[ua]
$$
 [4.3]

Donde:

 $x_1, y_1$  posición del centro del haz  $[m]$ .

 $\omega$  es la cintura del haz y depende de la posición de propagación (z)  $[m]$ , esta definido como la distancia entre el centro de la campana y el valor en el cual la irradiancia decae  $1/e$  (0.37 aprox).

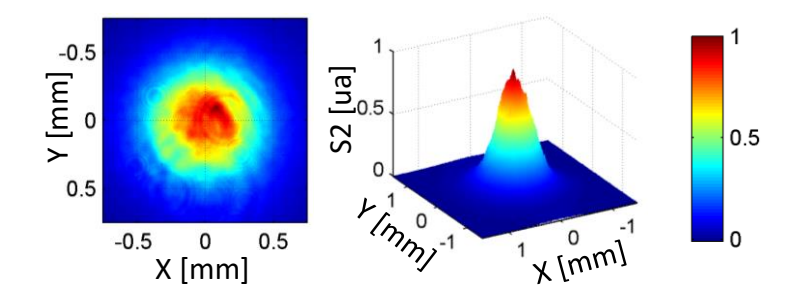

**Figura4.** Modo transversal real detectado con la Cámara LBP2-HR-VIS. Los ejes x, y ubican espacialmente al haz y el eje  $S_2$  nos da un valor proporcional a la irradiancia.

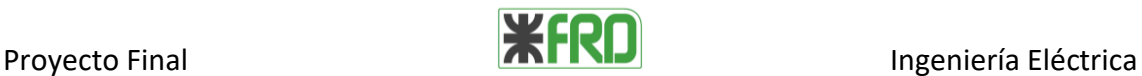

## *DIFERENCIA DE CAMINO ÓPTICO ()*

El camino que recorre un haz de luz cuando pasa a través de un medio óptico se lo llama camino óptico (CO), es un parámetro dado por el producto entre índice de refracción (η) del medio y la longitud  $(L)$  que recorre la luz en ese medio.

$$
CO = \eta L = L\frac{c}{\nu} = tc \tag{4.4}
$$

Donde

CO es el camino óptico  $[m]$ 

 $η$  es el índice de refracción del material  $[ua]$ 

L es la longitud que recorre el haz a través el medio  $[m]$ 

 $v$  velocidad de la luz en el medio  $\left[\frac{m}{c}\right]$  $\frac{m}{s}$ 

 $c$  velocidad de la luz en el vacío  $\left[\frac{m}{c}\right]$  $\frac{n}{s}$ 

t es el tiempo que tarda el haz en recorrer el medio  $[s]$ 

En el caso particular que el haz se propague en el aire, donde  $\eta_{aire}$  es aproximadamente igual a  $\eta_{\text{vacio}}$  que es igual a 1, podemos decir que CO es igual que L.

Generalmente, la luz atraviesa diferentes medios ópticos y en el caso particular en donde el índice de refracción varia solamente por el tipo de medio podemos expresar el camino óptico de la siguiente manera:

$$
CO = \sum_{i=1}^{m} L_i \eta_i
$$
 [4.5]

Donde

CO es el camino óptico  $[m]$ 

 $m$  es la cantidad de medios que recorre el haz  $[ua]$ 

 $L_i$  es la distancia que recorre el haz sobre el medio i  $[m]$ 

 $η<sub>i</sub>$  es el índice de refracción del medio i  $[ua]$ 

Entendemos por diferencia de camino óptico  $(d)$  a la resta entre dos caminos ópticos diferentes. En el caso del esquema experimental (figura1), los dos caminos se conforman por la rama de referencia y la rama de muestra, teniendo en cuenta que:

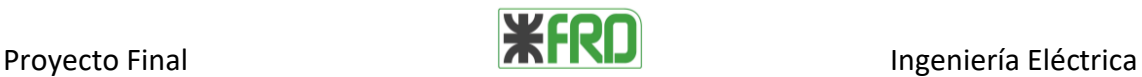

- parte de los caminos son compartidos (fuente/bs y bs/red de difracción)
- parte de los caminos se duplican (bs/referencia y bs/muestra)
- el medio es aire

La diferencia de camino óptico es:

$$
d = |CO_{muestra} - CO_{reference}| = 2|Zr - Zm|
$$
 [4.6]

Donde

d diferencia de camino óptico  $[m]$ 

CO es el camino óptico  $[m]$ 

 $Zr$  es la distancia entre el divisor de haz (bs) y la referencia  $[m]$ 

 $Zr$  es la distancia entre el divisor de haz (bs) y la muestra  $[m]$ 

# *SEÑAL DE INTERFERENCIA ()*

La señal de interferencia  $I$  es la irradiancia total que llega al detector y surge de la superposición de las reflexiones producidas en las distintas interfases de la muestra y en la superficie de referencia. La expresión [4.7 ] representa el caso simplificado en el que solo existe solo una reflexión de muestra y otra de referencia (ver figura1). La señal queda definida por dos términos:

componente continúa modulada por k e independiente de d,

componente alterna modulada por k y con una frecuencia dependiente *d*.

<span id="page-8-0"></span>
$$
I(k) = \underbrace{I_V(k) + I_M(k)}_{continua \text{ modulada}} + \underbrace{\sqrt{I_V(k) I_M(k)} \cos(kd)}_{alterna \text{ modulada}}
$$
 [4.7]

Donde

 $k$  es el número de onda  $\left[\frac{1}{m}\right]$  $\frac{1}{m}$ ,  $k = \frac{2\pi}{\lambda}$  $\frac{\varepsilon n}{\lambda}$ ,  $\lambda$  es longitud de onda  $[m]$  $I_V$  irradiancia sobre la referencia  $\left[\frac{J}{m^2}\right]$  $\frac{J}{m^2s}$  $I_M$  intensidad de reflexión sobre la muestra  $\left[\frac{J}{m}\right]$  $\frac{J}{m^2s}$ d diferencia de camino óptico entre la muestra y referencia.  $[m]$ 

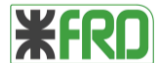

Proyecto Final **Ingelety International International Indiana International International Indiana International Indian Indian Indian Indian Indian Indian Indian Indian Indian Indian Indian Indian Indian Indian Indian Indi** 

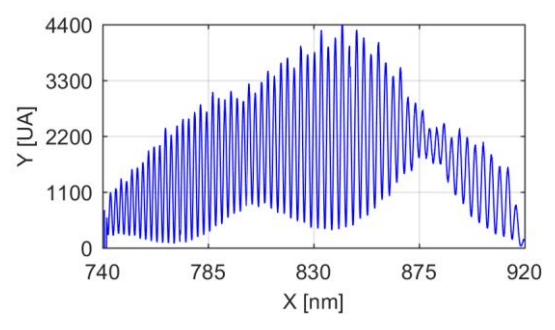

**Figura5.** Señal de interferencia medida con el setup utilizado en este trabajo.

## ESQUEMA EXPERIMENTAL

En la figura 6-a se muestra el esquema experimental utilizado en este trabajo, es similar al que se muestra en la figura 1 pero montado en fibra óptica. En la figura 6-b se detalla el sistema portamuestra o hoasing utilizado para generar la señal de interferencia con las reflexiones  $I_M$  en la muestra e  $I_V$  en la superficie de referencia, en este caso es una ventana de vidrio.

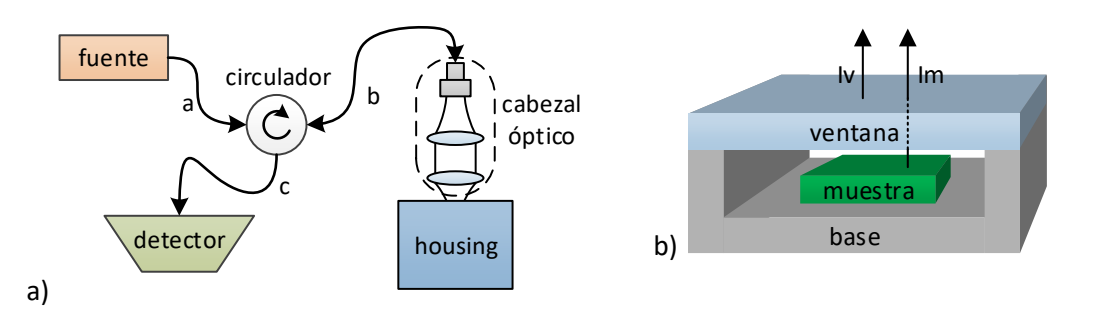

**Figura6-a** Esquema del sistema interferométrico. La luz emitida por la fuente viaja a través de las fibras ópticas a y b hasta el cabezal óptico que enfoca el haz sobre el housing (alojamiento de la muestra). Las reflexiones generadas son acopladas nuevamente por el cabezal y enviadas al detector (espectrómetro) a través de las fibras b y c.

**Figura6-b** Esquema del housing, consta de una ventana de caras paralelas de calidad óptica y la base, lugar donde se aloja la muestra.

# *DESCRIPCIÓN DE LOS ELEMENTOS DEL SISTEMA EXPERIMENTAL*

# *FUENTE DE LUZ*

Como fuente de luz se utiliza una laser de luz blanca. Este sistema combina alta potencia de salida (hasta 2w), lo que permite tener una gran penetración en la muestra, con un ancho de banda de 2 mm centrado en 1200nm, lo que permite tener una buena

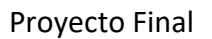

Proyecto Final **Ingeniería** Eléctrica

resolución espacial axial y poder trabajar en distintas zonas del espectro electromagnético (desde el visible al infrarrojo).

Fuente de luz NKT Superk EXTREME EXP-4

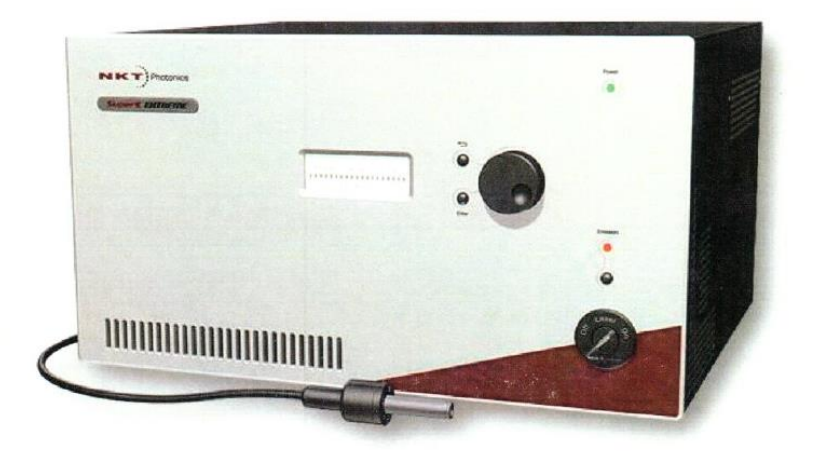

**Figura7.** Fuente de luz de gran ancho espectral

En la siguiente figura se muestra el espectro de emisión de la fuente Superk EXTREME EXP-4 y la zona de trabajo del setup empleado.

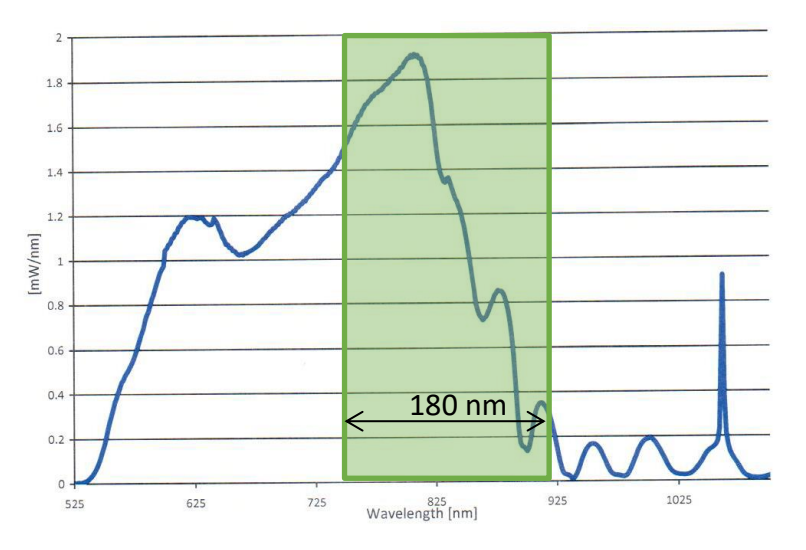

**Figura8.** Espectro de emisión de la fuente y la zona de operación del setup utilizado. En el eje x se encuentran las longitudes de onda [nm] y el eje y potencia por unidad de distancia [mW/nm].

# *CABEZAL ÓPTICO*

El cabezal óptico cuenta con dos lentes en el mismo eje óptico (figura 6.a), el colimador, se ubica a la salida de la fibra óptica para generar un haz colimado (propagación paralela, no divergente) y objetivo OCT que se encarga de enfocar el haz sobre la muestra y acoplar las reflexiones generadas.

Colimador Thorlals TC06APC-780

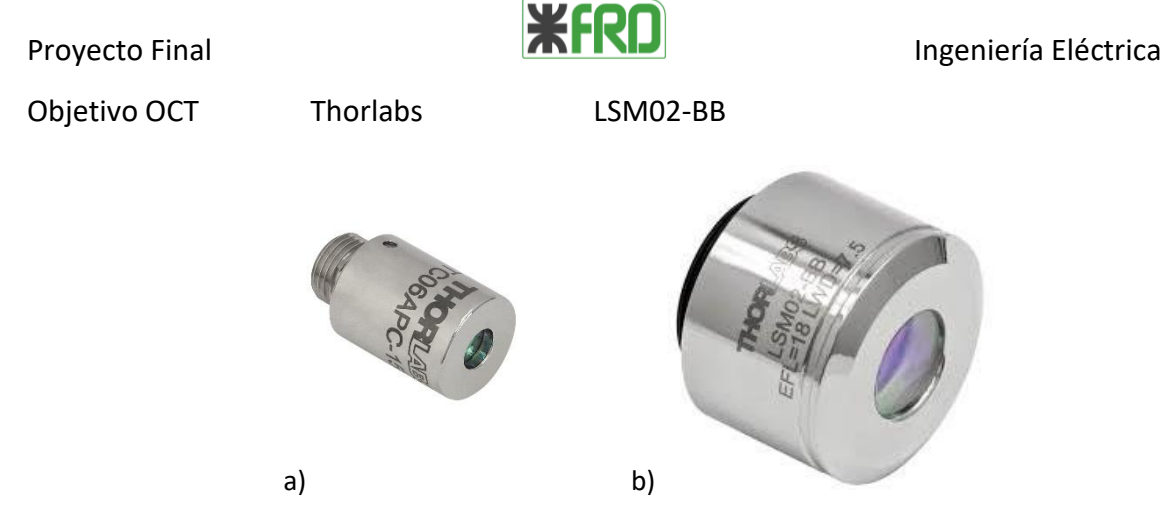

**Figura9. a)** Colimador triplete **b)** Objetivo de OCT

# *HOUSING (ALOJAMIENTO DE MUESTRA)*

El housing tiene como objetivo alojar la muestra y tener la superficie de referencia para determinar la diferencia de camino óptico.

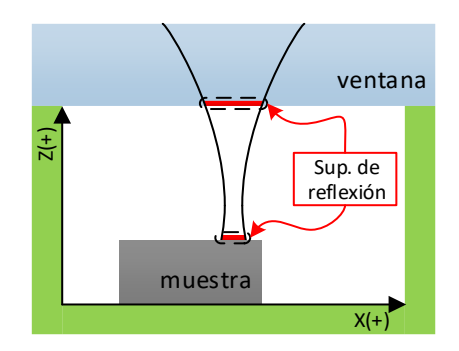

**Figura10.**Esquema del housing (alojamiento de la muestra). El cabezal óptico permite enfocar el haz sobre el housing y acoplar las reflexiones provenientes de las distintas superficies de reflexión (ventana y muestra).

Como ventana se utilizan vidrios de caras paralelas de calidad óptica y con un índice de refracción de 1.5 y con un espesor de 1mm aproximadamente.

Una de las ventajas que posee el sistema con una sola rama (housing) es que las reflexiones recorren el mismo camino óptico, en fibras es importante ya que la polarización de las reflexiones varían conjuntamente y además no se necesita compensar la no-linealidad del índice de refracción. Por otro lado la referencia y el objeto se encuentran solidarios, es decir que se mueven juntos, esto permite que los movimientos indeseados de los motores en el sistema de translación no introduzcan ruidos.

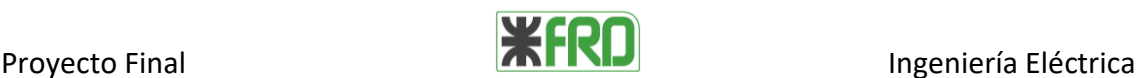

Las desventajas de este sistema en comparación con el de dos ramas es que la ventana tiene que ser caracterizada y la referencia se encuentra fija.

#### *CIRCULADOR*

El circulador es un componente de fibras ópticas que tiene como objetivo guiar la luz dependiendo del sentido. En la siguiente figura se muestra un esquema del circulador. El haz de luz que entra por 'a' sale por 'b', el haz de luz que entra por 'b' sale por 'c' y el haz de luz que entra por 'c' sale por 'a', el sentido de giro lo indica la fecha del centro. La fibra óptica utilizada es 780HP con conectores FC/APC.

Circulador AC Photonics PIOC3

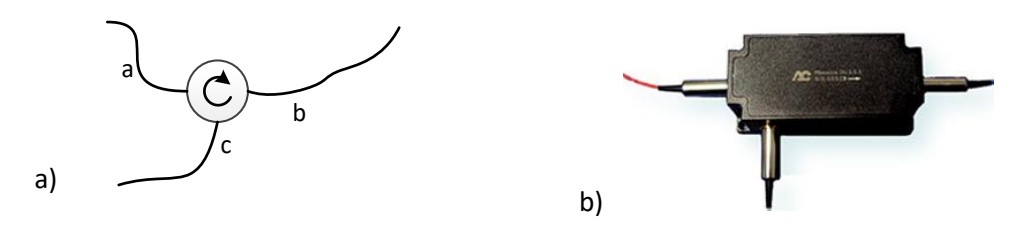

**Figura11 a)** Esquema del circulador **b)** Foto del circulador.

### *SISTEMA DE BARRIDO*

Para el sistema de barrido se utilizan 3 motores paso a paso en las direcciones xyz, solidarios al cabezal óptico, conectados al controlador. El programa de control del sistema y de adquisición fue desarrollado en Matlab. Cada motor posee un enconder para determinar su posición.

Motor x 3 marca: Newport Modelo MFA-CC UE1724SR Controlador Newport Modelo ESP300

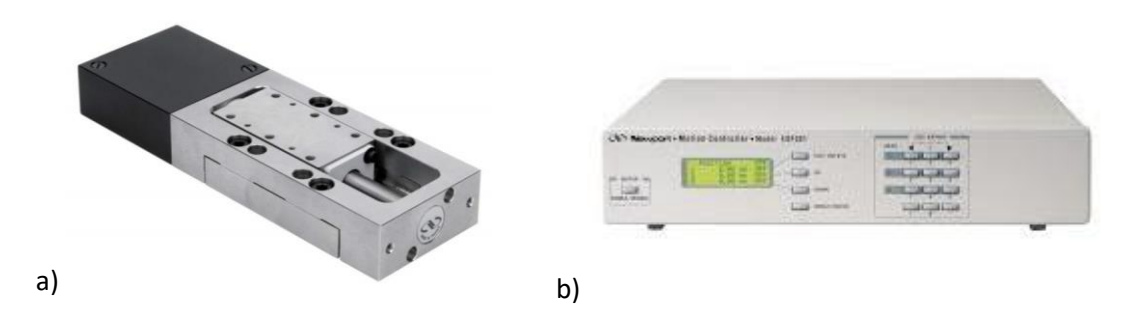

**Figura12. a)** Motor paso a paso **b)** Controlador xyz de motores

*DETECTOR*

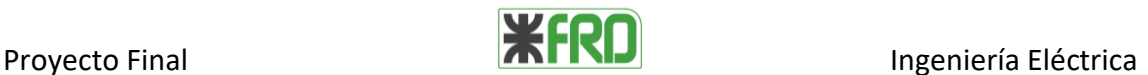

Como detector se utiliza un espectrómetro, compuesto por una red de difracción para separar angularmente las diferentes longitudes de onda y una cámara digital para detectarlas. El espectrómetro utilizado tiene un ancho de 180 nm (de 740nm hasta 920nm) distribuidos en 3648 pixeles, lo que da una resolución espectral de 0.05 nm. El detector se conecta a la pc por un cable usb.

Espectrómetro Ocean Optics HR4000

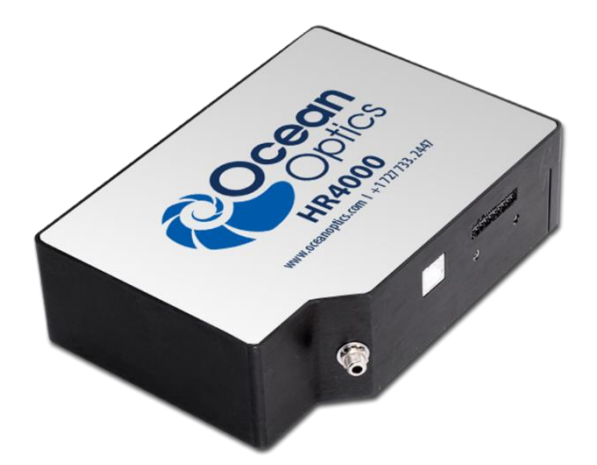

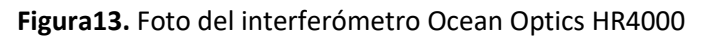

### *ADQUISIDOR/PROCESADOR*

Como adquisidor/procesador se utiliza una computadora de escritorio con recursos bajos que permita correr el Matlab12

# *TABLA RESUMEN*

La siguiente tabla muestra un resumen de los componentes más de la configuración experimental.

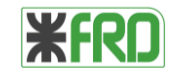

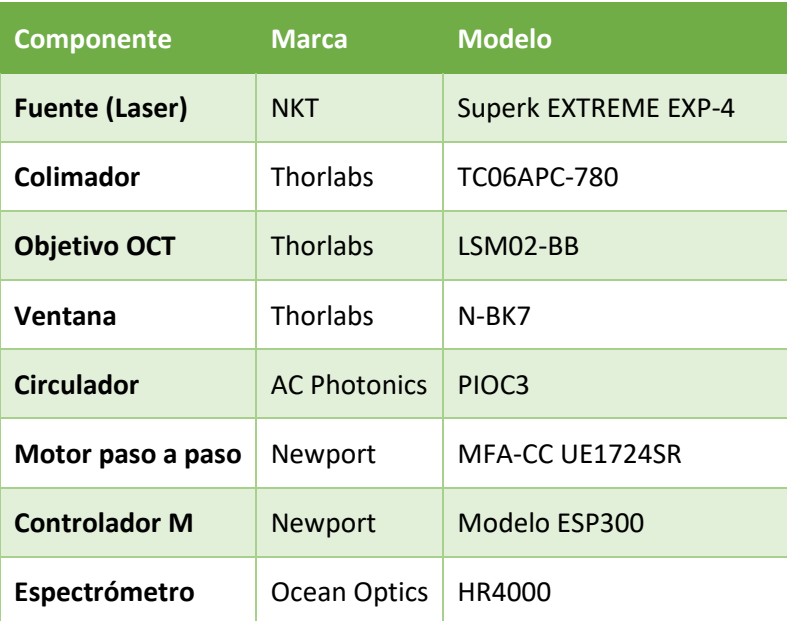

**Cuadro1.** Se muestran los componentes principales del esquema interferométrico utilizado en la experiencia

### RANGO Y RESOLUCIÓN DE MEDIDA

Para obtener una correcta caracterización topográfica de la impresión es necesario que nuestro sistema cumpla con requisitos acordes a la dimensión de impresión. Los espesores típicos de estas tintas rondan entre 2,5 y 40 micrones dependiendo de la técnica de impresión [1] y tienen un ancho mínimo 80 µm.

Una de las particularidades que presenta la técnica de interferometría de baja coherencia es que permite una resolución espacial en el orden del micrón con rangos de medida de varios milímetros y hasta centímetros.

# *RANGO DE MEDIDA (R)*

Se entiende como rango o campo de medida al conjunto de valores de distancia que el equipo puede determinar. Esto es el rango comprendido entre el límite superior e inferior que puede medir el instrumento.

La técnica tiene dos parámetros que limitan el rango de medida y nos permiten estimar su valor (R):

### *i. LIMITACIÓN ÓPTICA (PARÁMETRO CONFOCAL)*

A medida que la superficie reflexión sobre la muestra se aleja de foco, la intensidad de luz reflejada y acoplada al objetivo OCT se reduce significativamente hasta ser nula, el

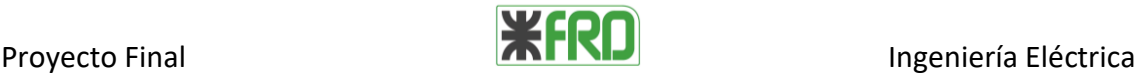

parámetro confocal nos da una idea de este decaimiento, en el punto 5 del Proyecto se determina el parámetro confocal  $R_{p,confocal} = 1$  mm

#### *ii. LIMITACIÓN POR DETECTOR (ESPECTRÓMETRO)*

El teorema de muestreo de Nyquist-Shannon establece en cierta forma que la máxima frecuencia detectable es inversamente proporcional a la unidad de muestreo [4]. En muestro caso la unidad de muestreo es  $\Delta k_{min}$  propio del espectrómetro y la frecuencia máxima calculable es el rango de medida

$$
\Delta k_{min} = \frac{k_{max} - k_{min}}{n_e} = \frac{2\pi}{n_e} \left( \frac{1}{\lambda_{min}} - \frac{1}{\lambda_{max}} \right)
$$
 [4.8]

Donde

 $k$  es el número de onda  $\left[\frac{1}{m}\right]$  $\frac{1}{m}$ ,  $k = \frac{2\pi}{\lambda}$  $\frac{2\pi}{\lambda}$ ,  $\lambda$  es longitud de onda  $[m]$  $n_e$  cantidad de pixeles del espectrómetro (3648)

 $\lambda_{min}$ longitud de onda mínima detectable por el espectrómetro, 740nm

 $\lambda_{max}$ longitud de onda máxima detectable por el espectrómetro, 920 nm

Dependiendo del índice del material, el recorrido del haz y las relaciones de transformación obtenemos que el rango de medida limitado por detector es:

$$
R = \frac{\pi}{2 \eta \Delta k_{min}} \tag{4.9}
$$

Donde

 $\eta$  es el índice de refracción del material penetrado

Reemplazando

$$
R = \frac{n_e}{4 \eta \left(\frac{1}{\lambda_{min}} - \frac{1}{\lambda_{max}}\right)}\tag{4.10}
$$

Para el caso particular de topografías, en donde el haz viaja solo en aire, el índice utilizado es  $\eta_{aire} = 1$  y el valor del rango en este caso es:

$$
R_{topografia} = 3.45 \, mm \tag{4.11}
$$

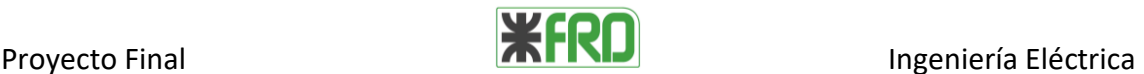

En el caso de tomografías donde el haz penetra el material, los índices pueden variar típicamente entre 1.3 y 1.7 dependiendo el material de muestra, ejemplos: vidrios, barnices, aceites, agua, plásticos, polímeros, etc.

$$
R_{tomografi} = \frac{3.45}{\eta_{material}} \, mm \tag{4.12}
$$

## *RESOLUCIÓN ESPACIAL DEL SISTEMA MONTADO (ΔZ)*

Denominamos resolución espacial (ΔZ) a la mínima variación de diferencia de camino óptico que es posible detectar con el sistema. En nuestro caso esto significa la mínima diferencia que puede ser medida entre dos valores de camino óptico distintos. Es común en este tipo de técnicas diferenciar dos tipos distintos, la resolución axial y la lateral.

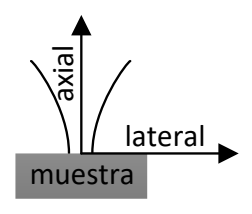

**Figura14** Esquema de resolución. La resolución axial se encuentra en dirección normal a la muestra, en la dirección de z y la lateral paralela a la muestra en el plano yx.

### *RESOLUCIÓN LATERAL*

Está determinada por el tamaño del 'spot' en la región de reflexión de la muestra. Para el caso de haces gaussianos se utiliza generalmente el radio del spot. Para estimar este valor se realizó un experimento que permitió determinar su valor en distintos planos donde es posible ubicar la muestra, se detalla en el punto 5 del Proyecto.

## *RESOLUCIÓN AXIAL*

La manera tradicional y conservadora de determinar la resolución axial está dada por la longitud de coherencia ( $\ell c$ ), que se puede definir como el ancho de banda a mitad de altura del pico de interferencia en el espacio transformado por Fourier (fft).

Este valor nos da una estimación de la capacidad que tiene nuestro sistema en resolver dos planos o puntos distintos, separados en el eje axial o óptico. En la siguiente figura se muestra la curva que se obtiene al procesar una señal típica de interferencia que corresponde a una diferencia de camino óptico medida con el sistema. La ubicación del centro del pico es el valor medido (diferencia de camino óptico) y el ancho del pico es

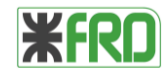

una estimación conservadora de la resolución axial. Para nuestro sistema el valor de  $lc$ es 6.5 µm.

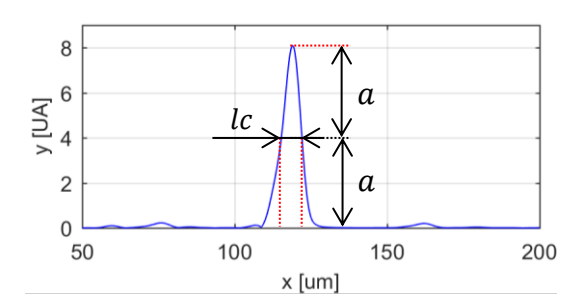

**Figura15**. Estudio en frecuencia de la señal de interferencia (figura5), el ancho de banda a mitad de altura corresponde a la longitud de coherencia.

Con el esquema experimental empleado y utilizando técnicas de procesamiento de señales es posible disminuir significativamente la resolución axial. En nuestro sistema este nuevo valor que podemos tomar como el valor real de resolución axial es cercano a 0.1 µm y puede variar levemente dependiendo de la relación señal /ruido.

### PROCESADO DE SEÑAL

El proceso de obtención de una topografía se puede separar en dos pasos fundamentales

Primero: es determinar la posición en  $z$  para cada par  $xy$  (obtenida por los encoders de los motores)

Segundo: reconstruir la imagen a partir de las ternas  $xyz$ , (obtenidas en el paso anterior)

### *DETERMINACIÓN DE POSICIÓN EN Z*

La señal óptica reflejada en cada punto de la muestra es detectada por el espectrómetro, donde con una red de difracción y una cámara, se digitaliza la irradiancia de la señal de interferencia para cada longitud de onda, desde 740 hasta 920 nm, distribuida en 3648 pixeles lineales (fotodiodos).

Para cada posición  $xy$  se adquieren dos señales consecutivas, separadas temporalmente entre 100 y 120 ms aproximadamente, estos vectores se interpolan con el objetivo de corregir la no linealidad de separación angular de la red de difracción y se aplica una correlación cruzada para disminuir el ruido blanco/electrónico propio de los fotodiodos de la cámara. Debido a que la distribución espectral del láser no es puramente gaussiana, se multiplica punto a punto la señal por una envolvente gaussiana

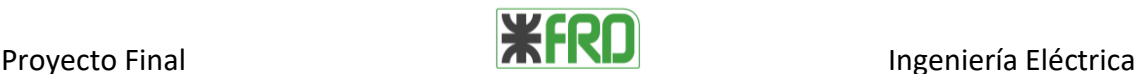

acorde a las dimensiones del vector interferencia. Una vez acondicionado el vector interferencia se aplica la transformada rápida de Fourier, se calcula el módulo del vector complejo y se localizan los máximos. Con la posición de los máximos y junto con el índice de refracción del material obtenemos la posición en la dirección z. De esta forma se generan las ternas  $xyz$ . La figura 16 muestra el recorrido de la señal, desde el detector óptico hasta la determinación de la distancia.

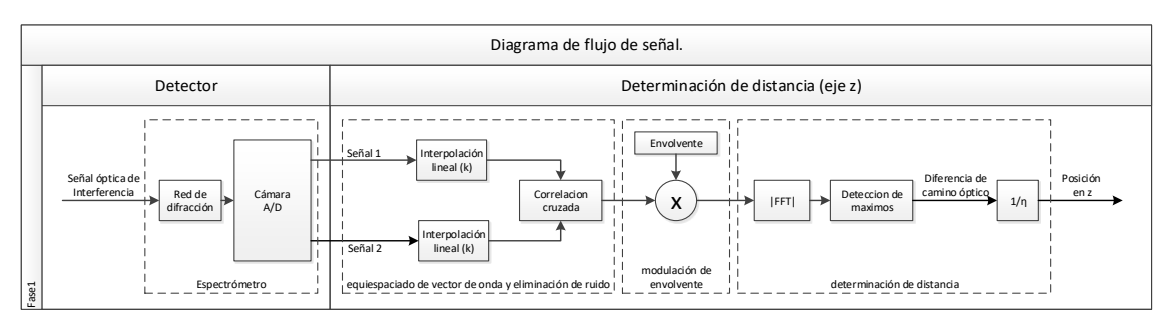

**Figura16** Flujo de señal de interferencia. Desde la señal óptica hasta la posición en z

#### *GENERACIÓN DE IMAGEN*

Con los motores paso a paso se barre toda la superficie de interés y se obtienen todas las ternas  $xyz$  formando una imagen primaria. A esta imagen se le aplica un filtro para eliminar el ruido impulsivo tipo "Salt&Pepper", esta clase de ruido se caracteriza por tomar valores muy altos o muy bajos con relación al valor real. La superficie de referencia (ventana) no es un plano perfecto, posee una curvatura característica, propia de cada ventana, que será sustraída a la imagen primaria. Por último, se corrige el offset de la imagen, donde se toma como superficie base el plano que mejor represente el sustrato de la muestra. Para hallar el plano base se utiliza un filtro on/off ("on" sobre el sustrato y "off" sobre la tinta) seguido de una regresión lineal. La figura 17 muestra el recorrido de las señales hasta la generación de la imagen final.

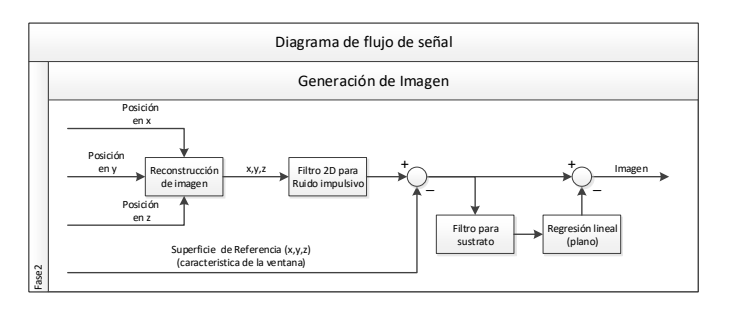

**Figura17** Procesado de imagen

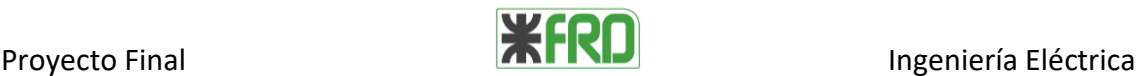

# 5. RESULTADOS EXPERIMENTALES TOPOGRÁFICOS

#### CARACTERIZACIÓN DE SISTEMA DE MEDIDA

Dado que el sistema experimental utilizado es de diseño propio, fue necesario realizar ciertas mediciones y cálculos que permitan obtener los valores característicos teóricos y experimentales tanto de la resolución espacial como del rango, de acuerdo a las definiciones anteriores. Se aborda la problemática de dos lugares diferentes, uno correspondiente a la medición directa (OCT) y la otra utilizando propagación de haces gaussianos. El objetivo es conocer la cintura del haz en el foco de la lente.

## *ESTIMACIÓN DE LA RESOLUCIÓN LATERAL POR OCT*

La idea de esta experiencia es iluminar y utilizar una muestra tipo escalón en donde la variación luz reflejada nos da información sobre el ancho de la cintura haz.

#### *REFLEXIÓN (IN)*

Para el estudio es necesario conocer cómo es el comportamiento de las reflexiones sobre diferentes superficies barriendo con el cabezal óptico la muestra en todo el plano  $xy$ . Asumimos que las superficies reflectivas son normales al eje óptico.

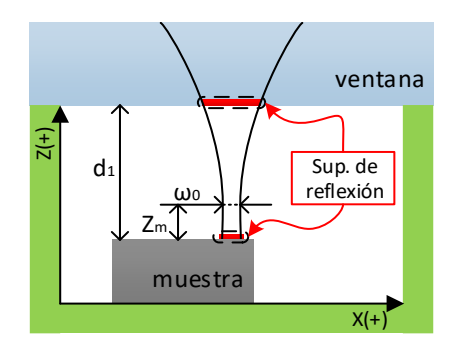

**Figura18.** Esquema del housing, en rojo se muestran las superficies de reflexión de la ventana y la muestra. La distancia entre la muestra y la ventana (d1) es independiente de la posición del foco. La distancia desde el foco a la muestra  $(Z_M)$  varia con la posicion del cabezal óptico.

La intensidad de reflexión  $(I_n)$  se puede pensar proporcional a:

- $\bullet$  distribución espectral del láser ( $S_1$ )
- coeficiente de reflexión  $(R_n)$
- interacción (convolución) entre modo transversal del haz  $(S_2)$  y la superficie de reflexión  $(S_n)$

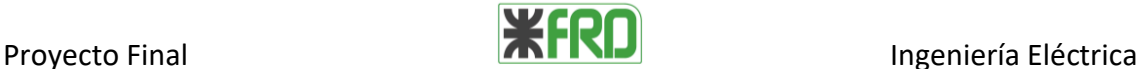

$$
I_{n}(k, x, y) = S_{1}(k) R_{n} \underbrace{[S_{2}(x, y) * S_{n}(x, y)]}_{convolución doble}
$$
 [5.1]

Donde

S<sub>1</sub> distribución espectral del láser

 $R_n$  es una constante que depende del tipo de medios ópticos empleados. Es independiente de  $k$  y de la posición del plano  $xy$ .

S<sub>2</sub> distribución espectral del láser

 $S_n$  es una superficie binaria (ceros y unos) que localiza las regiones del recinto que contribuye a la reflexión

 $n$  es el subíndice que determina la superficie de reflexión.

#### REFLEXIÓN DE VENTANA (IV)

Asumimos que la "superficie de reflexión de la ventana  $(S_V)$  es constante en todo el plano  $xy$ , siempre refleja la misma intensidad.

$$
I_V(k, x, y) = S_1(k) R_V [S_2(x, y) * S_V]
$$
 [5.2]

Reemplazo [4.1] y [4.3] en [5.2], se obtiene:

$$
I_V(k) = S_1 R_V \pi \omega^2
$$
 [5.3]

En donde  $I_V$  es independiente del plano  $xy$ .

#### REFLEXIÓN DE MUESTRA (IM)

A diferencia de la ventana, la "Superficie de reflexión de la muestra  $(S_M)$ " no es constante en el plano  $xy$ , se puede pensar como una función escalón dependiente de  $\mathcal{X}.$ 

$$
I_M(k, x, y) = S_1(k) R_M [S_2(x, y) * S_M(x)]
$$
 [5.4]

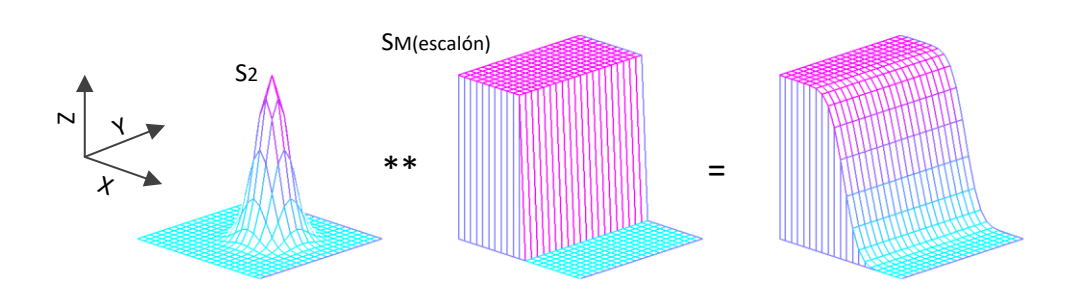

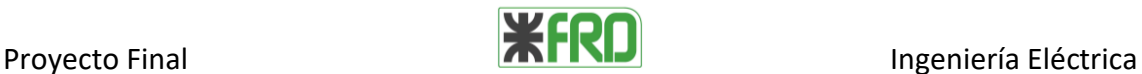

**Figura19.** Convolución entre el modo transversal del haz  $S_2$  y la superficie escalón de reflexión  $S_M$ . Como resultado obtenemos una superficie modulada por la función error.

Reemplazo [4.1] y [4.3] en [5.4], se obtiene:

$$
I_{M}(k, x) = S_1 R_M \sqrt{\pi} \omega \underbrace{\int_{-\infty}^{x} e^{\frac{-(x - x_1)^2}{\omega^2}} dx}_{\text{function error}}
$$
 [5.5]

En donde  $I_V$  es dependiente  $x$  (función error).

#### *INTERFERENCIA, SUPERPOSICIÓN DE REFLEXIONES (I)*

Al construir la señal de interferencia con las reflexiones en la muestra y en la ventana (reemplazar [5.3] y [5.5] en [4.7]), nos queda que la señal de interferencia como función de  $k$  y de  $x$  esta dada por la siguiente expresión:

$$
I(k, x) = S_1 \left( R_V \pi \omega^2 + R_M \sqrt{\pi} \omega \int_{-\infty}^x e^{\frac{-(x - x_1)^2}{\omega^2}} dx \right) + S_1 \sqrt{\left( R_V R_M \pi^{3/2} \omega^3 \int_{-\infty}^x e^{\frac{-(x - x_1)^2}{\omega^2}} dx \right)} \cos(kd) \qquad [5.6]
$$

Al calcular el módulo de la transformada de Fourier de  $I$  con respecto a  $k$  obtengo una función  $F$  dependiente de la diferencia de camino óptico  $(d)$  y de la posición de la muestra en x.

$$
F(d, x) = |\mathcal{F}{I(k, x)}| \qquad [4]
$$

Al evaluar la función F cuando  $d = 0$ , obtenemos una curva que representa la amplitud en el origen, resolviendo a partir de [5.7] queda definida como:

$$
F(d=0,x) = \frac{\Delta k}{\sqrt{2}} \left( R_V \pi \omega^2 + R_M \sqrt{\pi} \omega \int_{-\infty}^x e^{\frac{-(x-x_1)^2}{\omega^2}} dx \right)
$$
 [5.8]

Al evaluar la función F cuando  $d = d_1$ , siendo  $d_1$  la diferencia de camino óptico entre la ventana y la muestra, obtenemos una curva que representa la amplitud del pico (figura15) la expresión [5.8] toma la forma:

Proyecto Final **Ingeniería** Eléctrica

$$
F(d = d_1, x) = \frac{\frac{\Delta k}{\sqrt{2}} \sqrt{\left(R_V R_M \pi^{3/2} \omega^3 \int_{-\infty}^{x} e^{\frac{-(x - x_1)^2}{\omega^2}} dx\right)}}{2}
$$
 [5.9]

Definimos  $Erf$  (función error) como  $[F(d_1, x)]^2$ , entonces:

$$
[F(d_1, x)]^2 = \frac{\Delta k^2 R_V R_M \pi^{3/2} \omega^3}{8} \int_{-\infty}^{x} e^{\frac{-(x - x_1)^2}{\omega^2}} dx
$$
 [5.10]

$$
Erf(x) = \alpha \int_{-\infty}^{x} e^{\frac{-(x-x_1)^2}{\omega^2}} dx
$$
 [5.11]

Con el objetivo de obtener la curva gaussiana que expresa la variación de la intensidad del haz incidente, derivamos  $Erf$  respecto a  $x$ 

$$
\frac{d(Erf)}{dx} = \alpha e^{\frac{-(x-x_1)^2}{\omega^2}}
$$
 [5.12]

En el caso de variables discretas queda:

$$
\frac{\Delta\left[\left(\left|\text{FFT}\left(I(k, x)\right)\right|_{d=d1}\right)^{2}\right]}{\Delta x} = \alpha e^{\frac{-(x-x_{1})^{2}}{\omega^{2}}}
$$
 [5.13]

Para cada valor distancia desde el foco a la muestra ( $z_M$ ) obtengo una terna de  $\alpha$ ,  $x_1$ , y ω, entonces

$$
f(x, z_M) = \alpha(z_M) e^{-\frac{-(x - x_1(z_M))^2}{\omega(z_M)^2}}
$$
 [5.14]

Donde

α es la amplitud de la campana

 $x_1$  es la ubicación del centro de la campana

ω es el radio del spot en la superficie de la muestra.

 $z_M$  es la distancia ente el foco y la superficie de reflexión

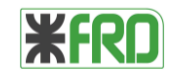

#### *PROCEDIMIENTO EXPERIMENTAL Y RESULTADOS.*

El procedimiento de medición para obtener el valor de la resolución lateral (radio del haz ω) es el siguiente: El cabezal óptico se desplaza en la dirección X mientras que el housing (ventana y muestra) queda fijo. Cada secuencia de barrido en el eje X (cuadros 1-2-3, 4-5-6, 7-8-9, en la figura) se hace manteniendo el Z fijo y en un recorrido de 30 µm con un paso de 0.1um. Entre un barrido y el siguiente la altura (Z) se modifica en un valor de 20 µm. El rango completo en el eje z fue de 2.4 mm.

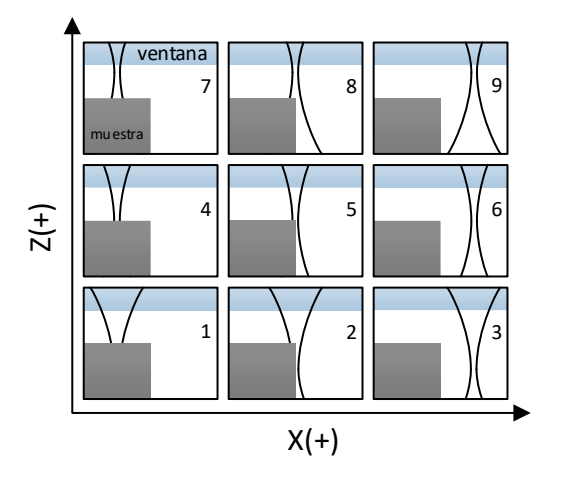

**Figura20.** Esquema que representa la secuencia de barrido

Al iniciar el barrido, la amplitud se mantiene constante, pues la superficie de reflexión de la muestra es independiente de  $x$  (cuadro1 figura 20). A medida que  $x$  aumenta, la superficie efectiva de reflexión disminuye y la amplitud de reflexión decae (cuadro 2). En el tramo final del barrido la reflexión es nula y constante (cuadro 3). La forma de la evolución de amplitud depende críticamente del modo transversal del haz. Para el caso de un haz gaussiano la curva se conoce con el nombre de función error. Representa la evolución de amplitud de interferencia evaluada en  $d_1$  ( $Erf(x) = [F(d_1, x)]^2$ ) en las distintas posiciones de  $x$  con  $z$  constante.

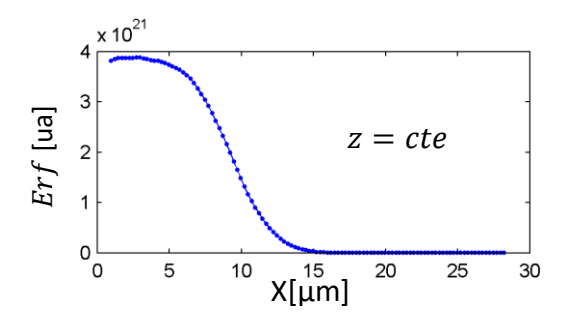

Figura21. Curva función error  $Erf$  medida experimentalmente.

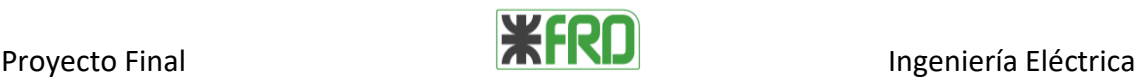

Para poder hallar las dimensiones del spot calculamos la tasa de cambio de  $-Erfc$ on respecto al desplazamiento  $x$  ( $-\Delta E r f/\Delta x$ ) y ajustamos los valores a una campana gaussiana en donde: α es la amplitud,  $x_1$  es la ubicación del centro de la campana y ω se interpreta como el radio del spot en la superficie de la muestra.

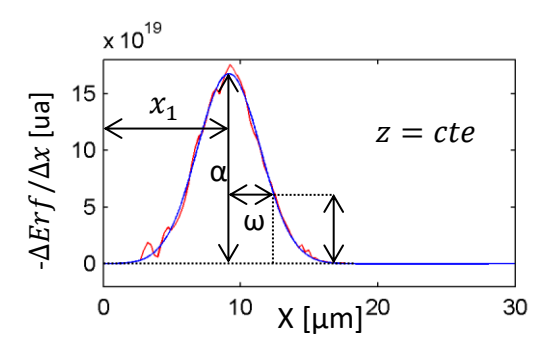

**Figura22** La curva roja es  $-\Delta Erf/\Delta x$ , la curva azul es una campana gaussiana ajustada donde  $\alpha$  es la amplitud,  $x_1$  centro de la campana y ω el radio de la campana.

El procedimiento descripto anteriormente se repite para distintos valores de Z alrededor del punto focal. Esto permite hallar el valor de la cintura en el foco del cabezal óptico (ω<sup>0</sup> que tiene valor mínimo) y el parámetro confocal, calculando la distancia entre los valores donde la cintura aumenta en  $\sqrt{2}$  veces la cintura en el foco (figura 21)

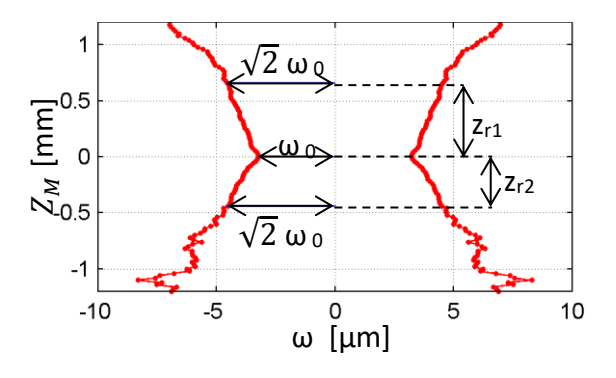

**Figura23.** La curva representa los valores de  $\omega$  para cada posición de Z.  $\omega$ 0 = 3.24  $\mu$ m y zr1 + zr2  $= 1.00$  mm

Aplicando este procedimiento para nuestro sistema se obtuvieron los siguientes valores:

Cintura de haz  $(\omega_0)$  = 3.24  $\mu$ m Parámetro confocal (zr1 + zr2) =  $0.66$  mm +  $0.44$  mm =  $1.00$  mm Desvió estándar de d1 en toda la experiencia es 1.18 µm Promedio de d1 en toda la experiencia es 177.11 µm

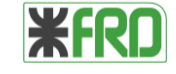

La siguiente figura muestra la evolución de los distintos parámetros  $\alpha$ ,  $x_1$  ω en función de z.

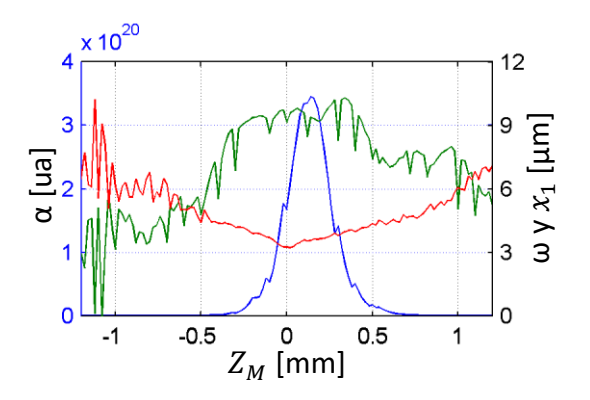

**Figura24.** La curva roja representa el valor del spot (ω), la curva verde muestra la posición de la campana  $(x_1)$  y la curva azul es el valor de la amplitud de la campana (α) a los distintos niveles de z. La amplitud máxima se da cuando la suma de las reflexiones (muestra y ventana) es máxima en  $Z_M = 0.14$ mm

#### *ESTIMACIÓN DE LA RESOLUCIÓN LATERAL POR PROPAGACIÓN DE HACES*

#### *GAUSSIANOS.*

Una forma teórica de determinar la cintura en el foco de un sistema óptico es utilizando la matriz de propagación (matriz ABCD). El método consiste en suponer que el haz emitido por la fuente de luz es un haz gaussiano y permite la obtención de las características del haz (radio de curvatura y cintura) después de haberse propagado por el sistema óptico en cuestión (combinación de lentes, espejos, dioptras, etc.) [7]. Para conocer el estado del haz se utiliza la matriz ABCD del sistema óptico y el estado inicial del mismo. Los coeficientes de la matriz quedan determinados por los elementos que constituyen la propagación (en nuestro caso lentes y translación) y el estado inicial se determina con la cintura y radio de curvatura del haz emitido por la fuente.

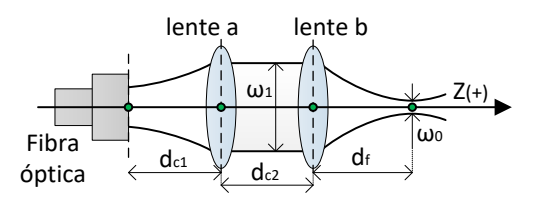

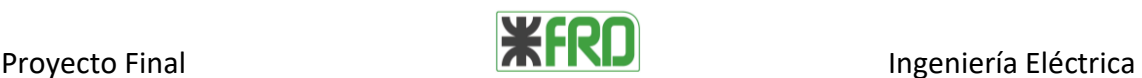

**Figura25.** Esquena del cabezal óptico, la luz avanza sobre el eje óptico Z desde la salida de la fibra óptica hacia las lentes a y b.

#### *PROPAGACIÓN DE HAZ.*

El esquema experimental utilizado en nuestro caso se modeló con el sistema óptico de la figura25. Por lo tanto la propagación queda definida de la siguiente manera:

translación d<sub>c1</sub>  $\rightarrow$  lente a colimador  $\rightarrow$  translación d<sub>c2</sub>  $\rightarrow$  lente b objetivoOCT  $\rightarrow$  translación d<sub>f</sub> distancia focal

### Translación  $d_{c1} \rightarrow$  Lente a  $\rightarrow$

La distancia  $d_{c1}$  y la lente quedan determinadas por el colimador instalado a la salida de la fibra óptica y tiene por objetivo colimar el haz de luz emitido por esta fibra, es decir que su radio de curvatura sea el mayor posible

#### Translación  $d_{c2} \rightarrow$

En este tramo se puede considerar que el estado del haz no sufre cambios significativos en su recorrido, desde la salida del colimador hasta la lente de enfoque (lente b).

#### Lente  $b \rightarrow$

La lente b es un objetivo especialmente diseñado para OCT, tiene una distancia focal de 18 mm.

### Translación  $d_f$

Es la distancia desde la salida del objetivo hasta la muestra. Con el fin de calcular la cintura en el foco, se toma como valor la distancia focal de la lente (18 mm).

#### ESTADO INICIAL DEL HAZ  $(q_1)$

El estado de una haz Gaussiano queda determinado por el valor del parámetro que se define de la siguiente manera [5]

$$
q_n = \left(\frac{1}{R_n} - j\frac{\lambda_0}{\eta \pi \omega_n^2}\right)^{-1}
$$
 [5.15]

Donde:

 $q_n$  parámetro que permite determinar el estado de haz en cualquier plano perpendicular al eje Z.

 $R_n$  radio de curvatura del haz.

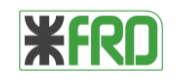

- $\lambda_0$  longitud de onda central.
- $\eta$  índice de refracción.
- $\omega_n$  cintura del haz.

Para determinar el estado inicial (salida del colimador y entrada al objetivo OCT) se utiliza una cámara digital especializada para el análisis de distribución espacial de potencia del haz, marca: THORLAB modelo: LBP2-HR-VIS, la misma tiene una resolución en el plano  $xy$  de 4.4 x 4.4 µm/pixel. A partir de una imagen del haz tomada con esta cámara, es posible determinar ω1.

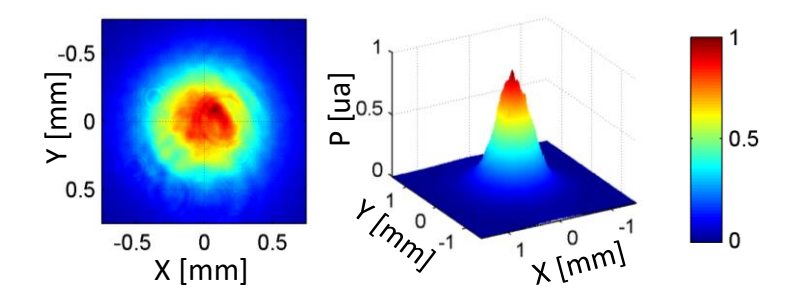

**Figura26.** Modo transversal del haz a la entrada del objetivo OCT, se evidencia la forma gaussiana. Cámara LBP2-HR-VIS con resolución  $xy$  de 4.4 x 4.4  $\mu$ m/pixel

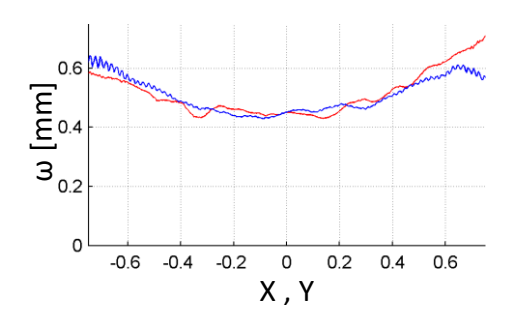

**Figura27** Las curvas representan las cinturas que surgen de ajustar para cada valor de X (rojas) y para cada valor de Y (azules) a una campana gaussiana.

Para completar el estado  $q_1$  asumimos que:

 $R_1 = \infty$ , suponemos que la entrada del haz esta colimado

 $\eta = 1$ , por esta sumergido en aire

 $\omega_1 = 0.45$ mm, valores arrojados por la cámara

 $\lambda_0 = 840nm$ , es la longitud de onda central de la fuente

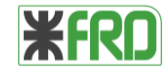

Utilizando la expresión [5.15] para estos valores se obtiene:

$$
q_1 = j \frac{\eta \omega_1^2}{\lambda_0} \tag{5.16}
$$

#### MATRIZ DE PROPAGACIÓN (M)

La matriz de propagación surge de la multiplicación de las matrices de los distintos elementos del sistema óptico, una definida por la distancia focal de la lente y la otra por la distancia recorrida por el haz, en nuestro caso es la distancia focal de la lente.

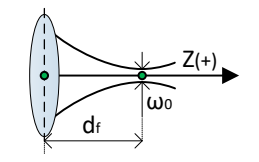

**Figura28.** Elementos que intervienen en la propagación a partir de la utilización de la cámara.

$$
M = \underbrace{\begin{bmatrix} 1 & 0 \\ -f^{-1} & 1 \end{bmatrix}}_{\text{leftive of } C} \underbrace{\begin{bmatrix} 1 & z \\ 0 & 1 \end{bmatrix}}_{\text{translación}} = \underbrace{\begin{bmatrix} A & B \\ C & D \end{bmatrix}}_{\text{matrix } z \text{ de}} \tag{5.17}
$$

$$
M = \underbrace{\begin{bmatrix} 0 & df \\ -\frac{1}{df} & 1 \end{bmatrix}}_{\substack{matrix}} \text{matrix } d\epsilon \text{}
$$
 [5.18]

#### ESTADO FINAL DE HAZ (q<sub>0</sub>)

Para determinar la cintura en el foco de la lente operamos con los coeficientes de la matriz de propagación y el estado  $q_1$ .

$$
q_0 = \frac{Aq_1 + B}{Cq_1 + D} \tag{5.19}
$$

Para obtener  $\omega_0$  reemplazamos los valores obtenidos y despejamos

$$
\omega_0 = \frac{1}{\sqrt{\left(\frac{1}{R_0} - \frac{1}{q_0}\right)\frac{\eta \pi}{j\lambda_0}}}
$$
 [5.20]

Como resultado, para los valores de nuestro sistema experimental, obtenemos que  $\omega_0 =$  $10,7 \mu m$ ,

#### RESULTADOS TOPOGRAFÍA SOBRE TINTAS

En este punto se muestran los resultados experimentales obtenidos con el sistema armado y descripto en los puntos anteriores. Las medidas obtenidas se muestran ya en forma de imágenes procesadas que se generan siguiendo el procedimiento indicado anteriormente.

Se detallan resultados topográficos sobre diferentes tipos de muestras, variando la tinta, el sustrato y la técnica de impresión.

# *TINTA DE PLATA SOBRE CERAMICA (INTI)*

Circuito integrado desarrollado con tintas comerciales impreso sobre una superficie cerámica de alúmina (oxido de alúmina). La muestra fue impresa con la técnica de serigrafía.

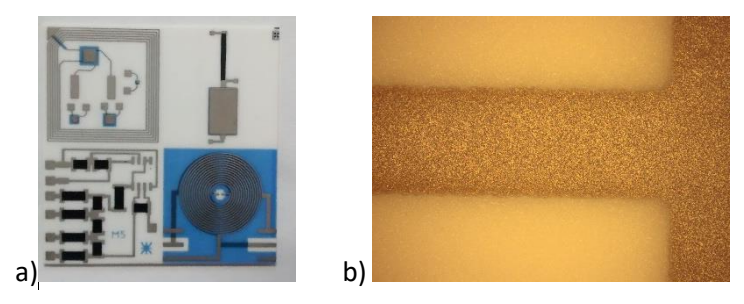

**Figura29 a)** Fotografía general de la muestra. **b)** Fotografía localizada de la muestra sacada con un microscopio óptico directo (OLYMPUS BX51)

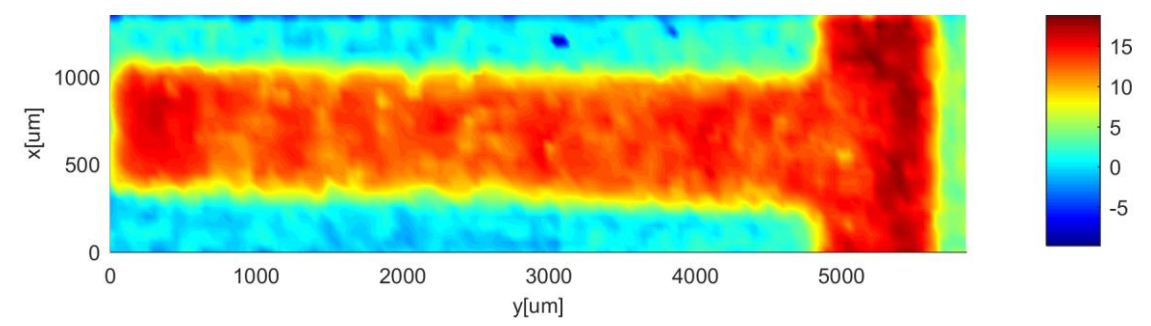

**Figura30** Topografía de la muestra obtenida con la técnica OCT

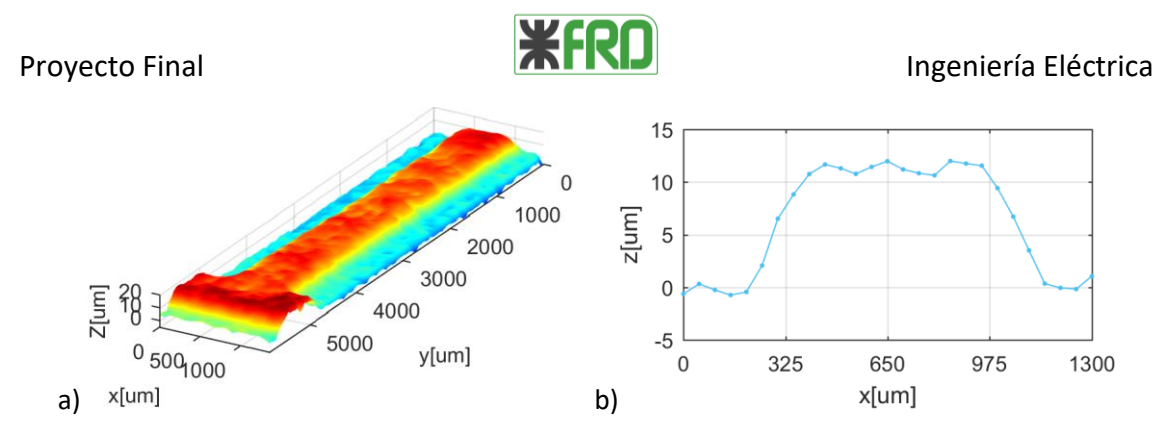

**figura31 a)** Topografía con vista 3D. **b)** Perfil de impresión, obtenido de un corte transversal en y =3000 µm, se puede determinar que la impresión tiene un espesor de 12 µm aprox.

## *TINTA DE GRAFITO SOBRE PET (INTI)*

Esta muestra es parte de un sistema de diagnóstico instantáneo de enfermedades infecciosas como el síndrome de urético hemolítico, dengue, chagas y VIH entre otros, además se utiliza en aplicaciones veterinarias. La muestra fue impresa con la técnica de serigrafía, utilizando tintas de grafito sobre el polímero polietilentereftalato (PET).

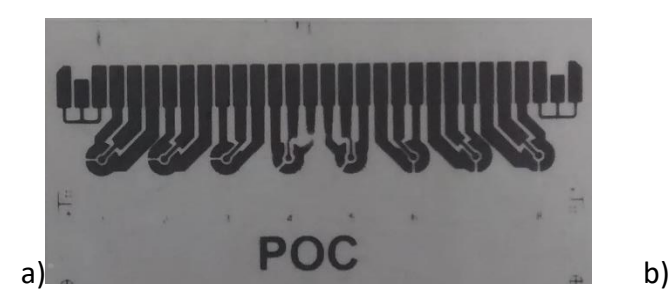

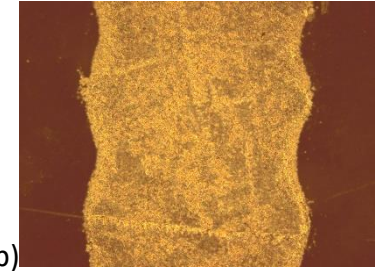

**Figura32 a)** Fotografía general de la muestra. **b)** Fotografía localizada de la muestra sacada con un microscopio óptico directo (OLYMPUS BX51).

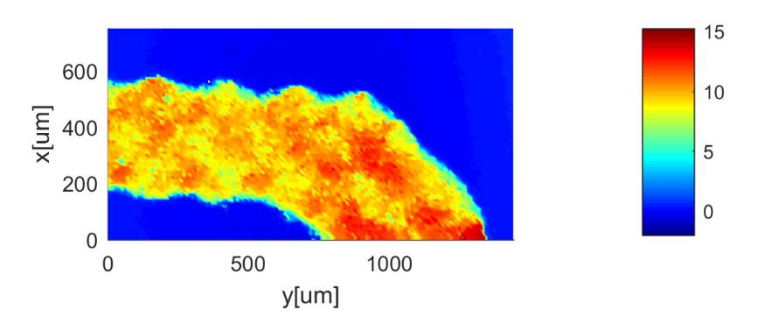

**Figura33** Topografía de la muestra obtenida con la técnica OCT

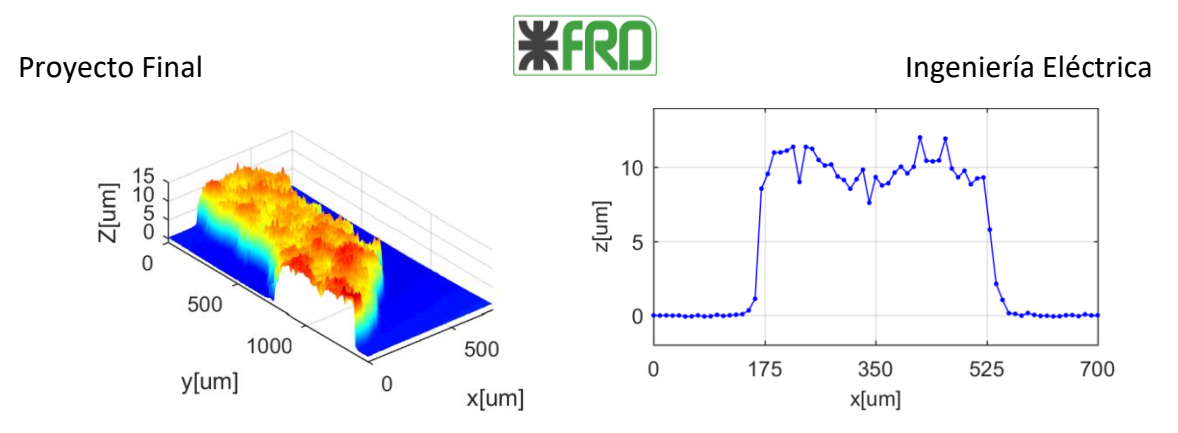

**Figura34 a)** Topografía con vista 3D. **b)** Perfil de impresión, obtenido de un corte transversal en y = 500um, se puede determinar que la impresión tiene un espesor de 10 µm aprox.

Sobre la Tinta de GRAFITO se realizó un estudio con el objetivo de comparar dos técnicas diferentes, muestro sistema de medición (oct-fd) con un microscopio comercial (VECCO, WYKO NT1100) y se calculó el parámetro Ra.

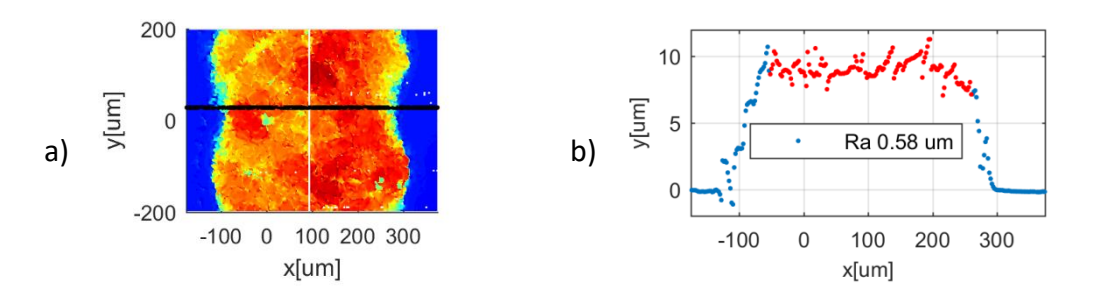

**Figura35. a)** Topografía vista frontal técnica OCT-FD **b)** Perfil de la tinta, línea negra sobre la topografía.

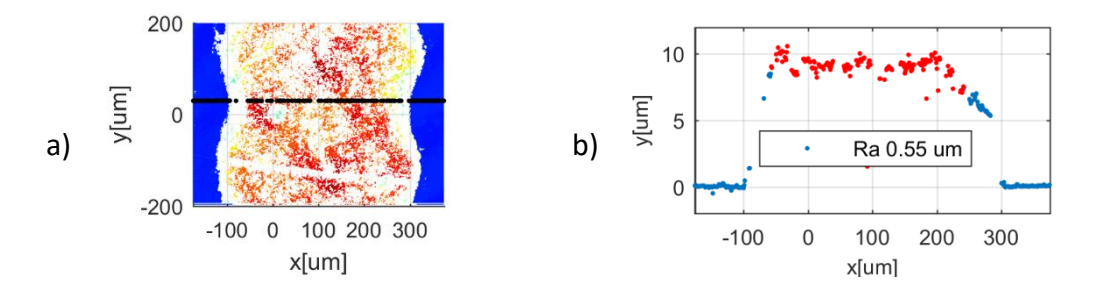

**Figura36. a)** Topografía vista frontal microscopio VECCO, WYKO NT1100 **b)** Perfil de la tinta, línea negra sobre la topografía. Los colores en blanco corresponden a lugares en donde no se pudo determinar la distancia en z.

*TINTA DE NANOTUBOS DE CARBONO SOBRE PAPEL (GUTENBERG)*

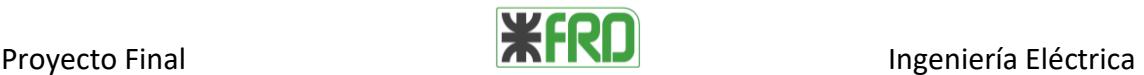

La tinta de nanotubos de carbono fue desarrollada por industria nacional, tiene una conductividad muy buena en comparación a las tintas convencionales. La muestra fue impresa con la técnica de flexografía sobre un sustrato de papel autoadhesivo.

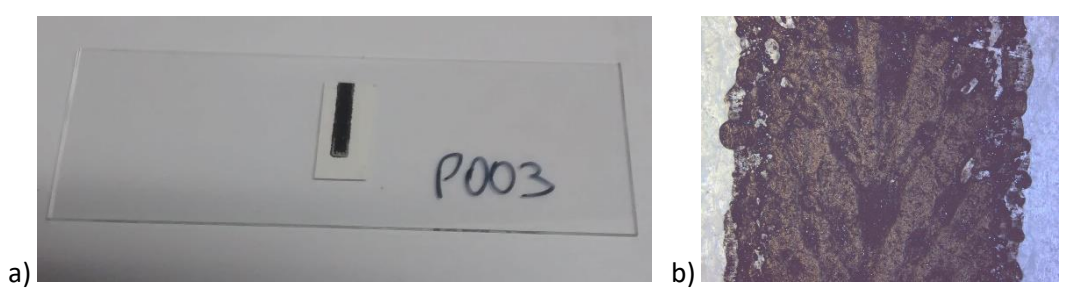

**Figura37 a)** Fotografía general de la muestra. **b)** Fotografía localizada de la muestra sacada con un microscopio óptico directo (OLYMPUS BX51)

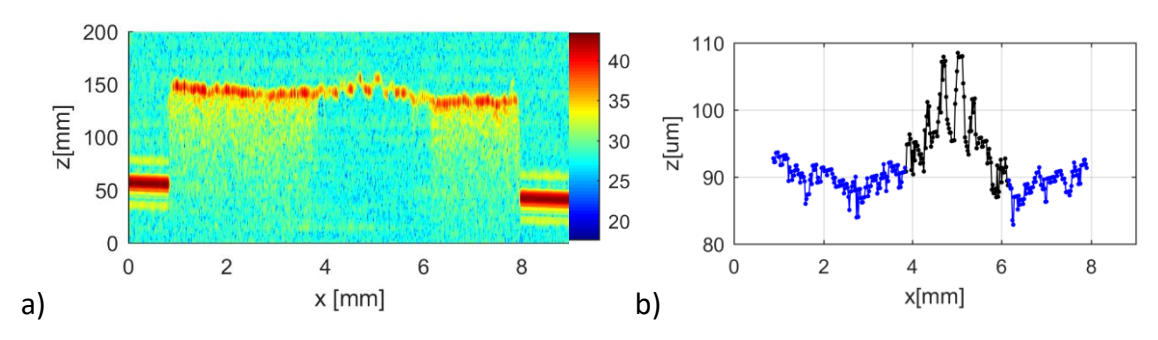

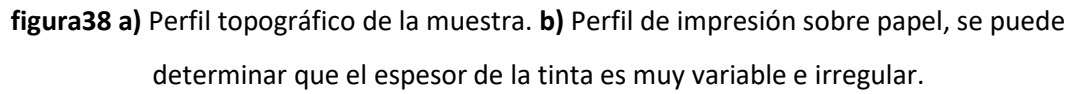

# 6. CONCLUSIONES

La técnica OCT es recomendable para la caracterización topográfica de impresos eléctricos. Se evaluaron diferentes naturalezas de tintas (plata, grafito y nanotubos de carbono), diferentes tipos de sustratos (cerámica, PET y papel) y diferentes técnicas de impresión (serigrafia y flexográfica) y en todos los casos se pudo reconstruir la topografía del impreso. Al comprar nuestros resultados con el equipo comercial más adecuado de Argentina, el microscopio de luz blanca de fase perteneciente al Centro Nuclear de Energía Atómica, podemos resaltar que la técnica OCT es superadora en superficies de alta rugosidad como los impresos eléctricos. Nuestra idea es avanzar en un diseño preparado para la industria, enfocándonos en disminuir costos, lograr una mayor robustez en el equipo y mejorar la interfaz con el usuario junto a los tiempos de medición.

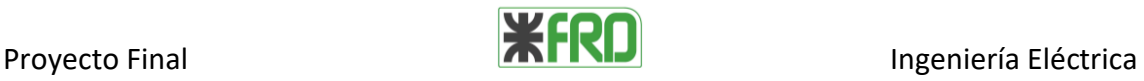

# 7. REFERENCIAS

- [1] Sílvia Manuela Ferreira Cruz, Luís A. Rocha and Júlio C. Viana Printing Technologies on Flexible Substrates for Printed Electronics (2018)
- [2] Francisco Salomón y Salvador Tropea Smartphone Controlled Platform for Point-Of-Care Diagnosis of Infectious Diseases (2014)
- [3] Wolfgang Drexler y James G. Fujimoto Optical Coherence Tomography (2008) Editorial - Springer
- [4] Alan V. Oppenheim y Ronald W. Schafer Tratamientos de señales en tiempo discreto (2000) Editorial – Prentice Hall
- [5] Eugene Hecht Optica (2000) Editorial - Pearson Addison Wensley
- [6] Jack D. Gaskill Linear systems, Fourier transforms, and optics-Wiley (1978) Editorial - Wiley
- [7] Ting-Chung Poon y Taegeun Kim Engineering optics with matlab (2006) Editorial - World Scientific
- [8] Jakub Czajkowski, Tuukka Prykari Optical Coherence Tomography as a Method of Quality Inspection for Printed Electronics Products (2010)